### **4 Binomische Formeln**

- **1. binomische Formel:**  $(a + b)^2 = a^2 + 2ab + b^2$ **2. binomische Formel:**  $(a - b)^2 = a^2 - 2ab + b^2$ 
	- **3. binomische Formel:**  $(a + b) \cdot (a b) = a^2 b^2$

1.  $(3x + 2)^2$  $=(3x)^2+2\cdot 3x \cdot 2 + 2^2$  $= 9x^2 + 12x + 4$ **a b a a b b**

 $=(3x)^2-2\cdot 3x \cdot 2 + 2^2$ 

**a a b b**

2.  $(3x-2)^2$ 

**a b**

Anwendung der 1. binomischen Formel

Anwendung der 2. binomischen Formel

3.  $(3x+2) \cdot (3x-2)$  $=(3x)^2 - 2^2$ <br>a<br>b  $= 9x^2 - 4$ **a a b b b a**

 $=9x^2-12x+4$ 

Anwendung der 3. binomischen Formel

Alle Terme der Form  $x^2 \pm bx$  lassen sich nach der **quadratischen Ergänzung** mit  $\left(\frac{b}{2}\right)^2$  mithilfe der binomischen Formeln umformen.

$$
2x2+8x+2
$$
  
= 2[x<sup>2</sup>+4x+1]  
= 2[x<sup>2</sup>+4x+2<sup>2</sup>-2<sup>2</sup>+1]  
= 2[x<sup>2</sup>+4x+2<sup>2</sup>-2<sup>2</sup>+1]  
= 2[x<sup>2</sup> + 4x+2<sup>2</sup>-2<sup>2</sup>+1]  
= 2[x+2)<sup>2</sup> - 3]  
= 2(x+2)<sup>2</sup>-6  
Exlige Klammer auflösen

## **5 Berechnungen in einer Tabellenkalkulation**

Zu den Vorteilen von Tabellenkalkulationsprogrammen zählt die Möglichkeit, eingegebene Werte jederzeit abändern zu können. In **Formeln mit Zellbezügen** werden dann die Berechnungen auf Grundlage der geänderten Werte automatisch ausgeführt und ausgegeben.

 Berechnungen in einer Tabellenkalkulation erfolgen mithilfe von **Formeln**. Diese werden direkt in die Zelle eingegeben, die das Ergebnis der Berechnung anzeigen soll.

- Jede Formel beginnt mit einem Gleichheitszeichen " $=$ ".
- Der Multiplikationspunkt wird durch ein Sternchen "\*" symbolisiert.
- Das Divisionszeichen wird durch einen Schrägstrich "/" symbolisiert.
- Zahlenwerte in einer Formel können direkt eingegeben werden. Es kann aber auch eine indirekte Eingabe erfolgen, indem in die Formel nicht der Zahlenwert, sondern der **Zellbezug** der Zelle eingegeben wird, die den Zahlenwert enthält. In der **Abschlussprüfung** sind in der Regel **Formeln mit Zellbezügen** gesucht.

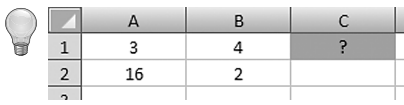

Die Zellbezüge ergeben sich aus dem Spaltenbuchstaben und der Zeilennummer. In Zelle A2 steht z. B. der Wert 16, in Zelle B1 der Wert 4.

Formeln ohne Zellbezüge: Formeln mit Zellbezügen:

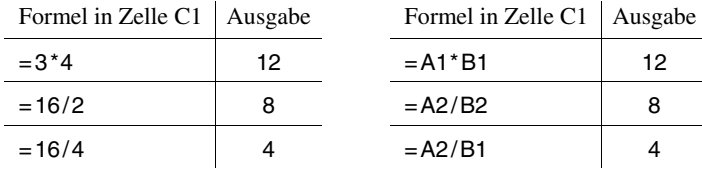

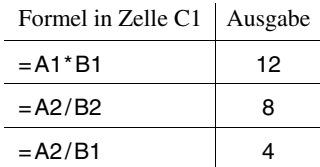

# **Gleichungen und Gleichungssysteme**

### **1 Lineare Gleichungen**

 Eine Gleichung/Ungleichung heißt **linear**, wenn die höchste vorkommende Potenz der Variablen (meist x) den Wert 1 hat  $(x^1 = x)$ . Zur Lösung einer Gleichung/Ungleichung werden auf beiden Seiten zugleich gleichartige Rechenoperationen durchgeführt, diese heißen **Äquivalenzumformungen**.

### **Vorgehensweise beim Lösen linearer Gleichungen:**

- *Falls vorhanden:* Auflösen von Klammern; Beseitigen von Nennern
- Gleichung durch Strich- und Punkt-**Äquivalenzumformungen** so umformen, dass die gesuchte Variable (meist x) alleine gestellt wird
- Lösungsmenge angeben

a) 
$$
4(2x+1)-3x = 6+7x
$$
  
\n $8x+4-3x = 6+7x$   
\n $5x = 2+7x$  | -4  
\n $-2x = 2$  |  $-1$   
\n $L = \{-1\}$   
\n $L = \{-1\}$   
\n $\begin{array}{ccc}\n& x = -1 \\
& 2x = 30 \\
& 5x = 30\n\end{array}$   
\n $L = \{0, 1\}$   
\n $L = \{0, 1\}$   
\n $L = \{0, 1\}$   
\n $L = \{0, 1\}$   
\n $L = \{0, 1\}$   
\n $L = \{0, 1\}$   
\n $L = \{0, 1\}$   
\n $L = \{0, 0\}$   
\n $L = \{30\}$   
\n $L = \{30\}$   
\n $L = \{30\}$   
\n $L = \{30\}$   
\n $L = \{30\}$   
\n $L = \{30\}$   
\n $L = \{30\}$   
\n $L = \{30\}$   
\n $L = \{30\}$   
\n $L = \{30\}$   
\n $L = \{30\}$   
\n $L = \{30\}$   
\n $L = \{30\}$   
\n $L = \{30\}$   
\n $L = \{30\}$   
\n $L = \{30\}$   
\n $L = \{30\}$   
\n $L = \{30\}$   
\n $L = \{30\}$   
\n $L = \{30\}$   
\n $L = \{30\}$   
\n $L = \{30\}$   
\n $L = \{30\}$   
\n $L = \{30\}$   
\n $L = \{10\}$   
\n $L = \{10\}$   
\n $L = \{10\}$   
\n $L = \{10\}$   
\n $L = \{10\}$   
\n $L = \{10\}$   
\n $L = \{10\}$   
\n

#### 10  $\neq$  Gleichungen und Gleichungssysteme

 Fällt beim Vereinfachen einer Gleichung die Variable weg, ist die ρ Lösungsmenge entweder die leere Menge ∅ oder die Grundmenge (in der Regel also  $\mathbb{R}$ ).

a) 
$$
1, 5x - (-3, 5x - 7) = \frac{25}{5}x - 7
$$
  
\n $5x + 7 = 5x - 7$  | -5x  
\n $7 = -7$   
\nL =  $\emptyset$  oder L = {}

b) 
$$
4x + 2 = 4x + 2
$$
  $|-4x$   
  $2 = 2$   
  $L = R$ 

Keine Belegung für x führt zu einer wahren Aussage. Die Lösungsmenge ist also leer.

Alle Belegungen für x führen zu einer wahren Aussage. Die Lösungsmenge ist also gleich der Grundmenge.

## **2 Lineare Gleichungssysteme**

 Zwei lineare Gleichungen mit zwei Unbekannten (meist x und y) bilden ein **lineares Gleichungssystem (LGS)**. Ein lineares Gleichungssystem hat entweder **keine** Lösung, **genau eine** Lösung oder **unendlich viele** Lösungen. Jede Lösung ist ein Paar (x | y), das beide Gleichungen erfüllt.

Es gibt verschiedene rechnerische Lösungsmethoden für lineare Gleichungssysteme:

- Beim **Gleichsetzungsverfahren** werden beide Gleichungen nach der gleichen Variablen aufgelöst und die Rechtsterme gleichgesetzt.
- Beim **Einsetzungsverfahren** wird eine Gleichung nach einer Variablen aufgelöst und der Rechtsterm anstelle der Variablen in die andere Gleichung eingesetzt.
- Beim **Additionsverfahren** werden die Gleichungen so umgeformt, dass bei der anschließenden Addition eine Variable wegfällt.

### **Vorgehensweise beim Lösen von LGS mit dem Gleichsetzungsverfahren:**

- *Falls vorhanden:* Auflösen von Klammern; Beseitigen von Nennern
- *Falls nötig:* Beide Gleichungen nach der gleichen Variablen auflösen
- Gleichsetzen der Rechtsterme
- Auflösen nach der verbliebenen Variablen
- Einsetzen der berechneten Variablen in eine der Gleichungen
- Bestimmen der zweiten Variablen